# Драйвер блока управления электромеханическими устройствами

# aton driver

### 1. Назначение

- автоматизации, разработанной группой  $\textit{TON}$  (Моисеев $\&\text{C}^\circ$ ), управление аппаратурой через параллельный порт компьютера в режиме ЕРР, обеспечение прозрачного доступа программ к блоку управления (ATON-блок) с одновременным экранированием их от проблем обмена с ним;
- многовходовый доступ к ATON-блоку, т.е. возможность нескольким программам одновременно и непротиворечиво управлять через него своими объектами;
- предоставление (имитация) дополнительных возможностей не реализованных в аппаратуре:
	- номер последнего концевика и направление "съезжания" с него;
	- относительное положение (от последнего сброса) для шаговых усройств;
	- > блокировка каналов (запрет управления устройствами).

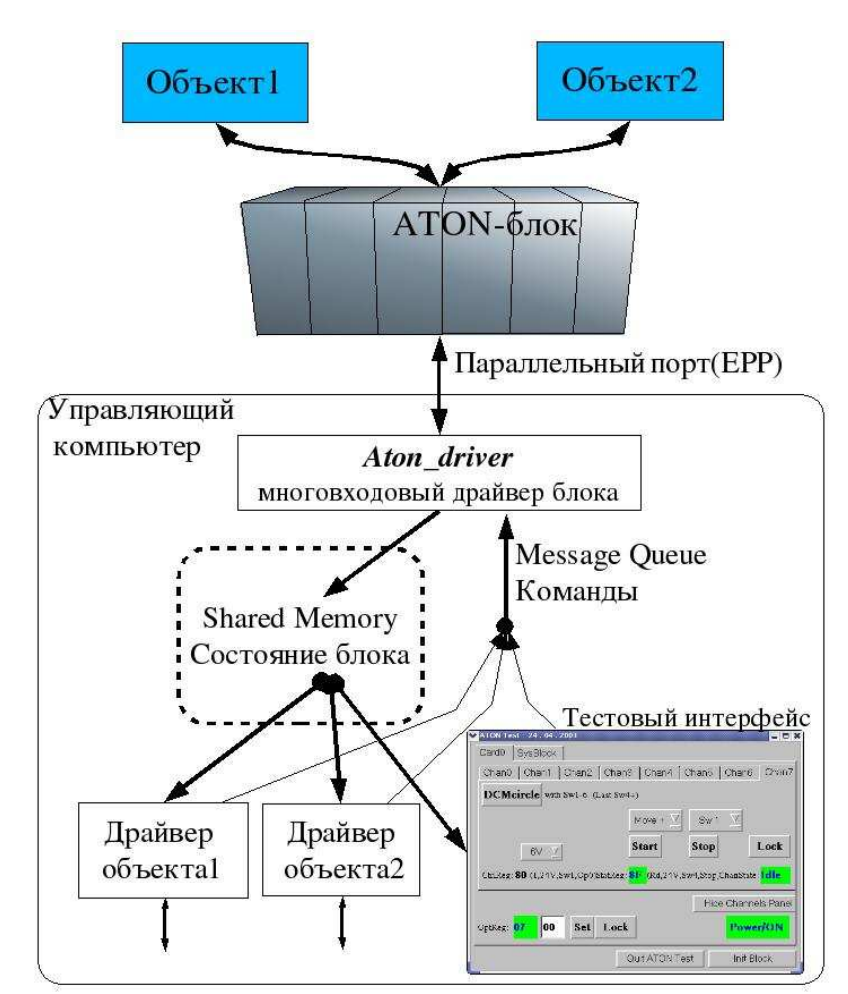

#### 2. Архитектура

При старте драйвер заводит канал доступа программ к управлению который состоит из двух UNIX IPC элементов (точно также как и в системе управления БТА):

- сегмента разделяемой памяти (Shared Memory) для широковещательного предоставления информации о текущем состоянии;
- очереди сообщений (Message Queue) для передачи программами управляющих команд драйверу.

Для поддержки программирования доступа к управлению разработана библиотека aton lib.a, aton shdata.h.

## 3. Принцип работы

Драйвер работает по таймеру переменной частоты: 20Гц если есть управляемые каналы (движущиеся устройства), 10Гц если все каналы свободны (устройства стоят), 2Гц если блок выключен. На каждом такте происходит проверка входной очереди команд (и исполнение пришедших), чтение состояния общих регистров блока и каждой карты, чтение состояния работающих каналов. Кроме того раз в секунду происходит общий осмотр состояния всех каналов.

#### 4. Условия работы

Операционная система *Linux* с отключенным драйвером параллельного порта. параллельный порт компьютера установленный в режим ЕРР.

#### 5. Средства разработки

Компилятор С.

Шергин В Мау 7, 2003 21:09:03